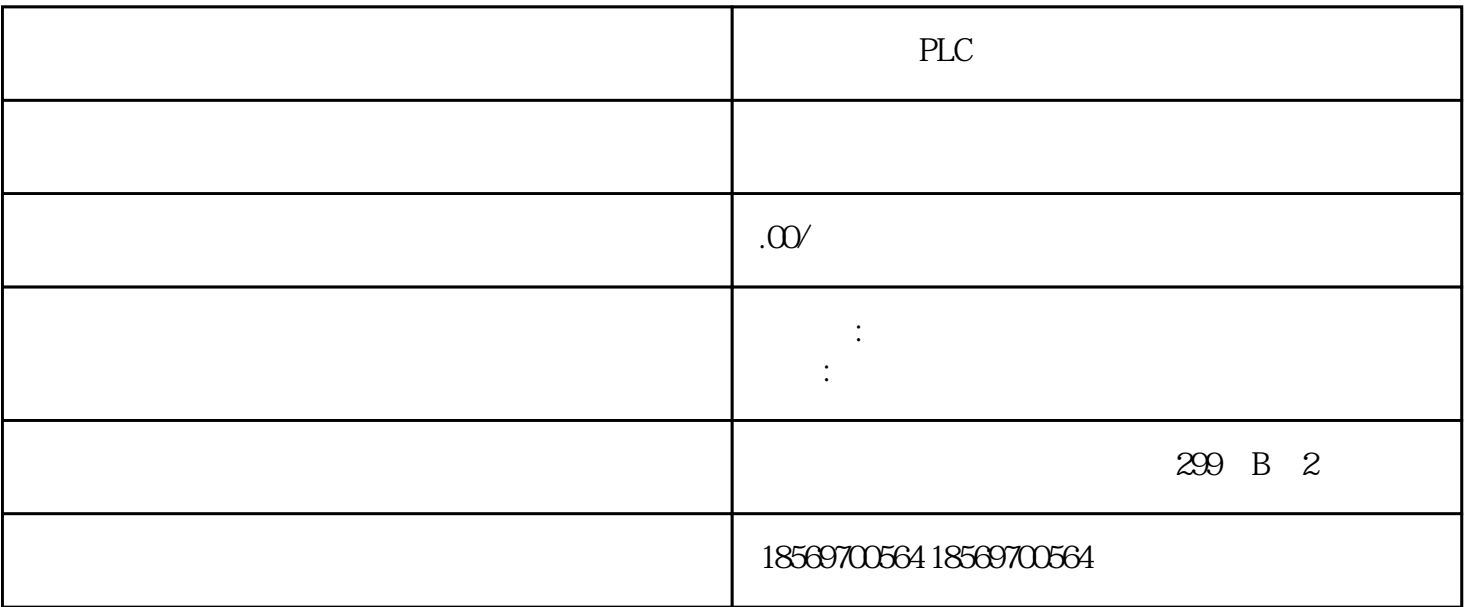

??? CPU? I&M ??????"Get\_IM\_Data"?????????LADDR?????"LADDR"?????????ID?

IM\_TYPE?????"IM\_TYPE ??? I&M ???????"0"?? I&M0????DATA???????? I&M??????????????????

I&M0 ?????????"IM0\_Data"????????????? ET 200SPCPU ? I&M0 ??????????? I&M0 ????????LADDR

???????? ID???????? CPU? I&M0 ????????????1.????????? I&M0

???2.?????????????????"IM0\_Data"?????????????????"imData"???"???????"???????????????????????

## ????????? ET200SP

CPU?????????????????????????????????????CPU?????????????????????????????????????????? CPU?????????????????? CPU????? CPU?????????"???????"???????????STEP 7 ????

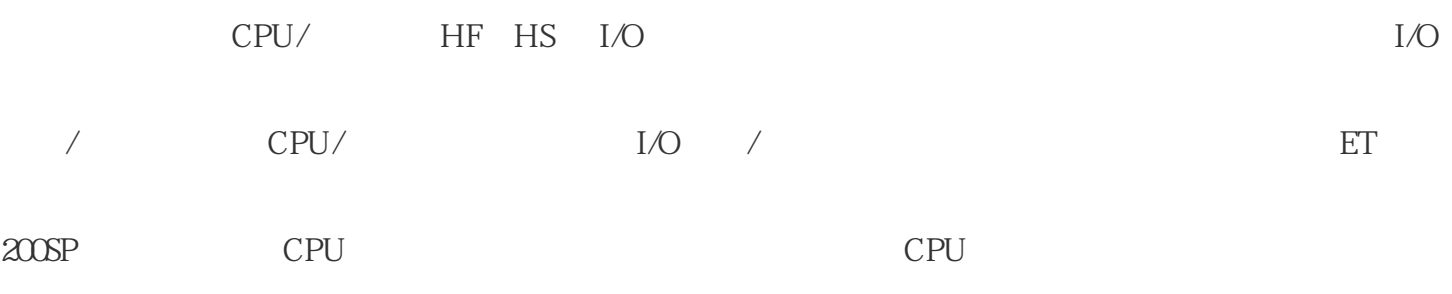

## STARTUP RUN STOP

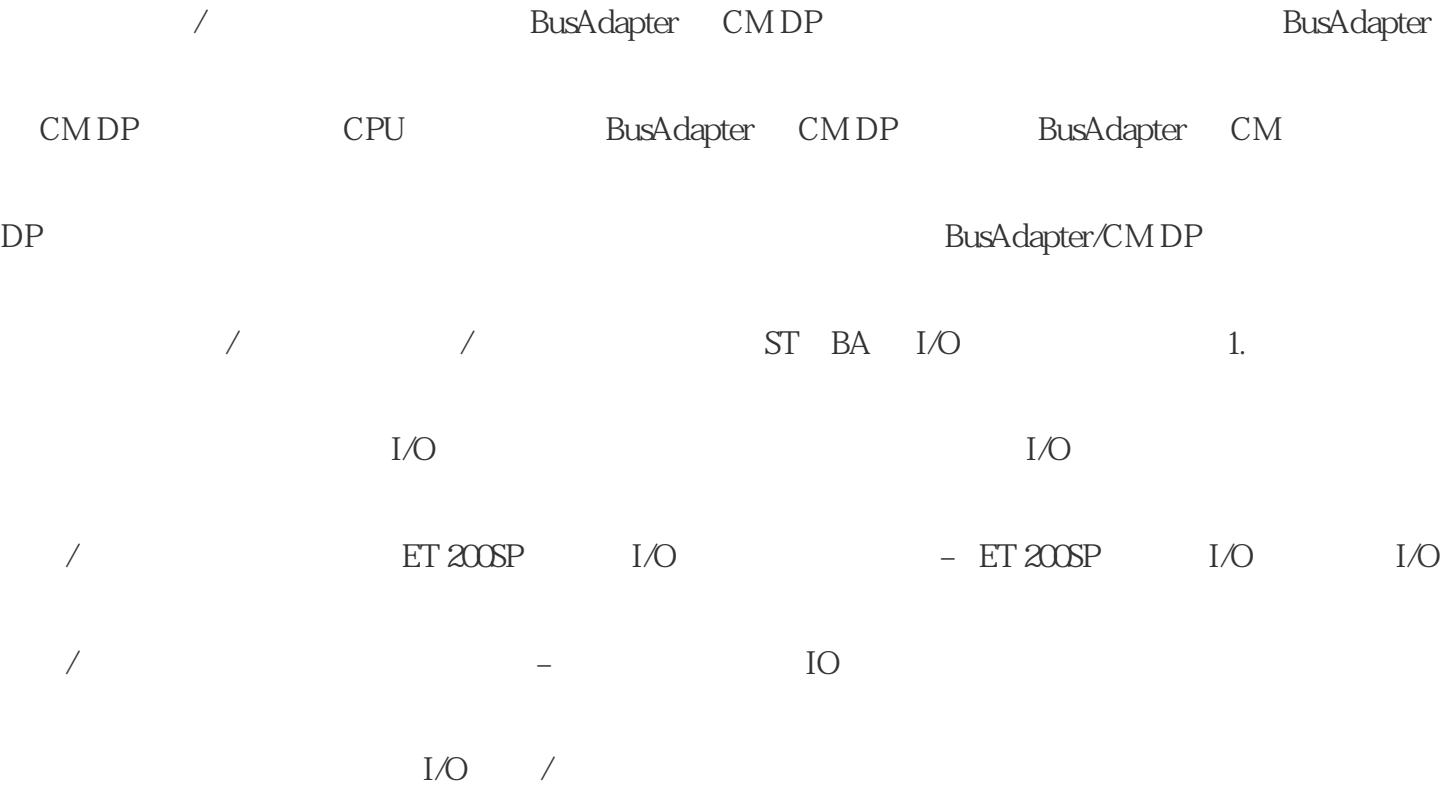